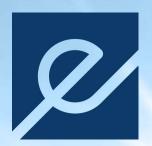

**Årsrapport 2021** 

## Innhold

| Energeia AS                                                                                                    | 1                                            |
|----------------------------------------------------------------------------------------------------|----------------------------------------------|
| Innhold                                                                                                    | 2                                            |
| Energeia gruppen i 2021                                                                                                    | 3                                            |
| Om Energeia<br>Norge<br>Nederland<br>Myanmar<br>Forvaltning av EAM Solar ASA<br>Finansiell status                                                                                                    | 3<br>                                        |
| Årsregnskap Energeia AS                                                                                                    | 6                                            |
| Resultatregnskap<br>Balanse                                                                                                    |                                              |
| Noter                                                                                                    | 8                                            |
| Note 1 Regnskapsprinsipper Note 2 Datterselskaper og tilknyttede selskaper Note 3 Kraftproduksjon Note 4 Inntekter Note 5 Lønns- og personalkostnader Note 6 Avskrivning og nedskrivning Note 7 Salg av virksomhet og utbytte Note 8 Bankinnskudd Note 9 Fordringer Note 10 Aksjer i tilknyttede selskaper Note 11 Kortsiktig gjeld Note 12 Gjeld EAM Solar ASA Note 13 Aksjonærlån Note 14 Hendelser etter balansedagen Note 15 Skatt Note 16 Investering og mellomværende med datterselskaper Note 17 Egenkapital og aksjonærer | 9 9 9 10 10 10 10 10 10 10 10 10 10 10 10 10 |
| Dyreliv på Drachtsterweg solkraftverk                                                                                                    | 13                                           |
| Selskaper i Energeia gruppen                                                                                                    | 14                                           |
| Selskapsstruktur per juni 2022                                                                                                    | 14                                           |
| Revisjonsberetning                                                                                                    | 15                                           |

## Energeia gruppen i 2021

#### **Om Energeia**

Energeia AS (Selskapet) ble stiftet i 2010 med formål å utvikle, forvalte og eie selskaper innen fornybar energi fra solkraftverk.

I 2011 etablerte Energeia AS investeringsselskapet EAM Solar ASA som ble notert på Oslo Børs i 2013. EAM Solar ASA har ingen ansatte, men er forvaltet av Energeia AS.

Energeiagruppen har kjøpt, eid, bygd og utført teknisk og administrativ drift av solkraftverk siden 2011.

Ved årsslutt 2021 består Energeiagruppen av morselskapet og 8 datterselskaper i Norge, Nederland, Italia, Tyskland og Singapore.

#### Ansatte og timeverk

Energeiagruppen hadde i 2021 totalt 14 ansatte, 9 i Norge, 2 i Italia og 3 i Nederland.

I 2021 ble det levert 25 204 timeverk, hvorav 9 174 timer var forvaltning av EAM Solar ASA.

Det ble lagt ned en arbeidsinnsats for utvikling av Norske solkraftverk i 2021 med ca. 3 700 timer.

3 ansatte i Norge er ansatt på kontrakter. Alle ansatte i Nederland er ansatt i selskapet TSC Leeuwarden BV, som er heleiet av nærstående selskap, Jakobsen Energia AS.

#### Hovedaktiviteter i 2021

I 2021 hadde Energeia 3 egne solkraftverk i drift, ett i Nederland og to i Myanmar, samt forvaltet 4 solkraftverk på vegne av EAM Solar ASA i Italia.

Utover drift av solkraftverk var hovedaktivitetene i Energeiagruppen i 2021 fokusert på prosjektutvikling i Norge og Nederland, samt forvaltning av EAM Solar ASA.

#### Norge

#### Utvikling av solkraftverk i Norge

Høsten 2020 startet Energeia etablering av det første prosjektet for solkraftverk i Norge i samdrift med landbruksvirksomhet.

I desember 2020 gikk Energeia inn i en intensjonsavtale med Gjøvik Kommune om inngåelse av en langsiktig leieavtale for en eiendom, Seval Skog, som skal utvikles fra skogsdrift til samdrift av landbruksvirksomhet og solkraftverk.

Kommunestyret på Gjøvik vedtok å inngå en langsiktig landleieavtale og samarbeidsavtale med Energeia AS i april

Energeia leverte i september 2021 melding til NVE om planen om å bygge et solkraftverk på Seval Skog i Gjøvik Kommune, på mellom 75 og 100 MW. En søknad om konsesjon for bygging og drift av solkraftverk skal stilles til NVE og er planlagt levert ved årsslutt 2022.

I forbindelse med konsesjonssøknad skal det gjennomføres konsekvensutredning ihht. forskrift. Energeia startet sommeren 2021 arbeidet med konsekvensutredningen for Seval Skog prosjektet. I løpet av 2021 og første halvår 2022 er det lagt ned betydelig arbeid i dokumentasjonen og forberedelsene til konsesjonssøknadene for både Seval Skog prosjektet og andre prosjekter under utvikling.

I perioden fra høsten 2020 til første halvår 2022 har Energeia gjennomført mer enn 40 møter med kommuner og private grunneiere for å vurdere muligheten for etablering av solkraftverk.

Energeia har så langt basert prosjektutviklingen i Norge på etablering av samdrift med landbruksvirksomhet og energiproduksjon fra solkraftverk.

Per juni 2022 har Selskapet, basert på signerte landleieavtaler og intensjonsavtaler, etablert en prosjektportefølje som omfatter 10 solkraftverk med en potensiell installert kapasitet på mellom 450 og 850 MW.

Prosjektporteføljen vil kunne produsere fra 500 GWh til 1TWh årlig kraftproduksjon.

#### Samarbeidsavtale med Eidsiva konsernet

I 2021 etablerte Selskapet en dialog med Eidsiva konsernet om etablering av felles prosjektutvikling av solkraftverk.

Dette samarbeidet ble formalisert i mai 2022 hvor Eidsiva og Energeia inngikk en avtale om å utvikle storskala solkraft i Norge, med ambisjon om å bygge og drifte felleseide solkraftverk i kombinasjonsdrift med landbruksvirksomhet i Innlandet, Oslo og Viken.

#### Nederland

Energeiagruppen har sitt kontor og operasjon av solkraftverk i Leeuwarden, provinshovedstaden i provinsen Fryslân.

På konsolidert basis utgjør solkraftverket i Nederland brorparten av Energeiagruppens eiendeler.

#### **Prosjektutvikling Nederland**

Nederland har de siste 5 årene vokst til å bli en av verdens største markeder for solenergi. I 2020 er det akkumulert installert ca. 10GW. Forventet markedsvekst fremover er en årlig tilvekst på fra 2 til 4 GW med små og store solkraftverk.

I perioden 2020 til 2022 har Energeiagruppen gjennomført evaluering av totalt 320 potensielle prosjekter for solkraftverk i Nederland som kan kvalifisere til en SDE++ salgsavtale for elektrisitet med den Nederlandske stat.

Ved årsslutt 2021 har Selskapet ca. 180 prosjekter hvor man er i dialog med berørte kommuner om byggetillatelse. Prosjektene omfatter mer enn 1 000MW i installert kapasitet. Av disse er 24 prosjekter på ca. 200MW vurdert klare for å søke

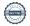

om formell byggetillatelse og nettilknytning. Prosjektene varierer i størrelse fra 1,5 til 40MW.

Innvilget byggetillatelse og avtale om nettilknytning er forutsetninger for å kunne søke om langsiktige salgsavtaler for elektrisitet under nåværende SDE++ kontrakter med RVO («RVO - The Netherlands Enterprise Agency» er et direktorat under det Nederlandske Departementet for Økonomi og Klima).

Prosessen for å oppnå byggetillatelser inkluderer bl.a. utarbeidelse av konsekvensutredninger, i likhet med norske prosjekter.

#### **Drachtsterweg solkraftverk**

Drachtsterweg solkraftverk ligger i kommunen Leeuwarden og er et samarbeidsprosjekt med Leeuwarden kommune som er grunneier.

Drachtsterwegprosjektet ble opprinnelig utviklet av TSC Leeuwarden BV i samarbeid med Leeuwarden kommune, og ble overført vederlagsfritt til Energeiagruppen i 2017, samme år som prosjektet mottok SDE+ kontrakt med RVO.

Solkraftverket ble besluttet bygget i 2019 med grunnlag i en langsiktig avtale for salg av elektrisitet med den Nederlandske stat gjennom SDE+ ordningen forvaltet av RVO, samt prosjektfinansiering fra Hamburg Commercial Bank og det regionale investeringsfondet FSFE.

Solkraftverket har en 15-års fastprisavtale på NOK 90 per MWh, og en driftstillatelse- og landleieavtale på 25 år fra oppstarten i juni 2020.

Solkraftverket har en installert kapasitet på ca. 12MW og produserer årlig ca. 11,3 GWh. Bygging av kraftverket startet i januar 2020, første kraftproduksjon startet i juni 2020. 2021 var første år med solkraftverket i full drift.

Solkraftverket er på 140 mål gressbelagt og inngjerdet areal. Med dette som utgangspunkt ble det i samarbeid med en lokal gårdbruker sluppet inn opptil 300 sauer på innmarksbeite våren 2021. Samdriften er videreført i 2022.

Erfaringene med samdrift innmarksbeite og solkraftverk er gode og vil være en permanent ordning for driften av Drachtsterweg solkraftverk. Samdrift med innmarksbeite bidrar bl.a. til å redusere de årlige driftskostnadene for solkraftverket mht. vegetasjonskontroll. Erfaringen fra samdrift vil bli benyttet for de planlagte prosjektene i Norge.

#### Batteriprosjekt Leeuwarden

Kombinasjon av solkraftverk og kortidslagring av elektrisitet ved hjelp av batterier har de siste årene blitt økonomisk bærekraftig pga. reduserte investeringskostnader.

Energeia startet i 2021 et forprosjekt for vurdering av investering i et 4MW batteri i forbindelse med solkraftverket Drachtsterweg. Grunnlaget for mellomlagring av elektrisitet er at solkraftverket har en 10 MW tilgang distribusjonsnettet for elektrisitet som til tider har overskuddskapasitet som kan benyttes til mellom lagring av elektrisitet ved hjelp av et batteri.

Selskapet har i 2021/2022 mottatt tilbud på batterisystem, kommersielle avtaler for drift, samt tilbud om finansiering.

En investering i mellomlagring i Nederland forventes besluttet ila. 2022, og et slikt prosjekt vil representere viktig læring for de planlagte solkraftverkene i Norge.

#### Forhandling om kjøp av ASN

Høsten 2020 ble det etablert dialog mellom eieren av ASN gruppen i Nederland og Energeia.

ASNgruppen var opprinnelig installasjons- og service avdelingen til ENECO i provinsen Fryslân. I 2011 ble ASN selskapene kjøpt av daværende ledelse som nåværende eiere.

ASNgruppens aktiviteter i dag er installasjon og vedlikehold av energi og varmesystemer for husholdninger og bedrifter, samt at selskapet har begynt å utvikle drifts- og vedlikeholdstjenester for større solkraftverk.

Ansatte i ASN utfører i dag elektroteknisk reparasjons- og vedlikeholdsarbeid på Drachtsterweg solkraftverk.

Selskapet har våren 2022 ferdigforhandlet et oppkjøp av selskapene Aardgasservice Noord BV og ASN Duurzaam BV («ASN») i Nederland.

Kjøpet er gjenstand for godkjennelse av generalforsamlingen i Energeia AS samt gjennomføring av den planlagte egenkapitalutvidelsen i selskapet.

ASN-selskapene utfører installasjon og vedlikehold av energisystemer for husholdninger, bedrifter og solkraftverk. ASN har levert lønnsom drift gjennom flere tiår med en gjennomsnittlig årlig EBITDA på ca. NOK 5 millioner.

Ved siden av å bidra med positiv kontantstrøm ansees kjøpet som strategisk viktig for utviklingen av prosjektporteføljen i Nederland.

#### **Myanmar**

#### Avvikling av EAM Myanmar Ltd.

Energeiagruppen startet utvikling av solkraftverk i Myanmar i 2015 med lokale partnere. Grunnlaget var Solbergregjeringens ønske om å fokusere norsk bistand på noen få utvalgte land samt legge til rette for private investeringer og jobbskaping i utviklingsland, slik det er beskrevet i Stortingsmelding nr. 35 (2014–2015) «Sammen om jobben».

I 2017 signerte Energeiagruppen en samarbeidsavtale med daværende regjering i Myanmar om utvikling av opptil 300MW med solkraftverk.

I forbindelse med dette initiativet etablerte Energeia i felleskap med lokale partnere selskapet EAM Myanmar Ltd.

På grunn av statskuppet i Myanmar februar 2021 er ble virksomheten avsluttet og investeringen nedskrevet ifbm. årsregnskapet 2020. Selskapets 40% eierskap i EAM Myanmar Ltd. ble overført til ny eier i 2021.

#### Solkraftverk i drift

I forbindelse med selskapets forretningsutvikling i Myanmar ble det i 2016 inngått en langsiktig drifts- og leieavtale mellom Energeia Asset Management Singapore Pte. Ltd. og vår daværende lokale samarbeidspartner (PPT gruppen) for bygging av solkraftverk på øya Pahtaw Pahtet utenfor Myeik, Myanmar.

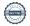

Energeiagruppen bygde solkraftverkene som ble satt i drift i 2018. Drifts- og leieavtalen er under Singapore jurisdiksjon, og kraftverkene produserer som normalt (se note 3).

#### Forvaltning av EAM Solar ASA

Energeiagruppen utfører all administrativ og teknisk drift av det børsnoterte selskapet EAM Solar ASA gjennom en langsiktig forvaltningsavtale.

EAM Solar ASA har ingen ansatte, men har fire solkraftverk i Italia i operativ drift.

Ved siden av ordinære tekniske og administrative tjenester, utfører ansatte i Energeia et betydelig arbeid ifbm. rettsprosessene EAM Solar ASA er involvert i som en konsekvens av bedrageriet selskapet ble utsatt for i 2014.

Energeia AS eier 9,5% av aksjene i EAM Solar ASA.

#### **Finansiell status**

#### Kraftproduksjon

Energeiagruppen har 3 solkraftverk i drift og produserte 11,58GWh i 2021. Kraftproduksjonen var ihht. budsjett.

#### Inntekter

Energeia AS bokførte NOK 19,1 millioner i inntekter i 2021, en betydelig nedgang fra 2020 hvor inntekten var NOK 75,2 millioner. Hovedårsaken til nedgangen var ferdigstillelsen av byggeprosjektet solkraftverket Drachtsterweg i 2021.

I perioden 2019 til 2021 har Energeia AS mottatt NOK 94 millioner i EPC-inntekter, med en fortjeneste på NOK 9,7 millioner for oppdraget med å bygge Drachtsterweg solkraftverk for datterselskapet EAM Leeuwarden BV.

Inntekter fra forvaltningen av EAM Solar ASA var NOK 9,8 millioner i 2021, hvorav ca. 70% er kostander knyttet til arbeid med rettsprosesser.

#### Kostnader

Ved siden av kostander for bygging av solkraftverk er lønnsog personalkostander selskapets største kostand i perioden.

Lønnsnivået for ansatte selskapet har vært er uendret siden 2019.

#### Finansinntekter og kostnader

Selskapets netto finanskostnader i 2021 var NOK 377 tusen. Dette skyldes i hovedsak et netto urealiserte tap på valuta på NOK 2 millioner. Finansposter er redusert betydelig siden 2020. Dette skyldes i hovedsak to forhold.

Salget av solkraftverkene Varmo og Codroipo i 2020 medførte en netto indirekte gevinst fra salget på ca. NOK 38 millioner, hvorav en betydelig del er knyttet til valutagevinst pga. styrkingen av EUR mot NOK i første halvår 2020.

I løpet av 2020 og 2021 har langsiktig gjeld i selskapet blitt redusert fra NOK 232 millioner til NOK 35 millioner, noe som har redusert Selskapets rentekostnader tilsvarende.

#### Finansielt resultat

Selskapet har et negativt resultat etter skatt for 2021 på NOK 1,2 millioner. Resultatet er delvis påvirket at selskapet investerer betydelige ressurser i prosjektutvikling i Norge.

#### Soliditet

Ved årsslutt har selskapet en balanse på NOK 81 millioner, i hovedsak bestående av investeringer i datterselskaper og kontanter.

Ved siden av lån fra aksjonærer har selskapet ekstern gjeld til EAM Solar ASA på NOK 30,6 millioner ved årsslutt. Denne gjelden er knyttet til EAM Solar ASAs andel fra overskuddsdeling ifbm. salget av Varmo og Codroipo, og til Selskapets garantiforpliktelser knyttet til salget av Varmo og Codroipo. Ved årsslutt 2021 var garantiforpliktelsene på ca. NOK 50 millioner. Det forventes at ca. NOK 45 millioner av disse garantiforpliktelsene vil oppheves ila. 2022.

Selskapets egenkapitalandel var på 60% ved årsslutt inkludert lån fra aksjonærer.

#### Likviditet

Selskapet har ved årsslutt 2021 NOK 12 millioner i bankinnskudd. Av dette var NOK 10 millioner bundne midler knyttet til garantier fra salg av Varmo og Codroipo.

Selskapets løpende likviditet er stram og selskapets prosjektutvikling i Nederland og Norge krever ressurser i 2022 og 2023.

Selskapets ledelse vil derfor be selskapets generalforsamling om fullmakt til gjennomføring av nødvendig utvidelse av selskapets egenkapital i 2022.

Oslo, 29 juni 2022

Leiv Askvig Styreleder Viktor E Jakobsen Daglig leder

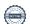

## **Årsregnskap Energeia AS**

## Resultatregnskap

| (NOK)                                 | Noter | 2021        | 2020        |
|---------------------------------------|-------|-------------|-------------|
| Inntekter                             | 4     | 19 145 899  | 75 287 411  |
| EPC-inntekter                         |       | 5 093 283   | 63 075 085  |
| Forvaltningsinntekter                 |       | 9 852 034   | 7 647 447   |
| Andre inntekter                       |       | 4 200 582   | 4 564 880   |
| Driftskostnader                       |       | -19 754 403 | -75 244 295 |
| Lønns- og personalkostnader           | 5     | -12 582 992 | -13 055 557 |
| Kontorkostnader                       |       | -2 461 884  | -1 505 027  |
| Andre driftskostnader                 |       | -383 625    | -305 264    |
| Revisjon, forsikring og tjenester     |       | -1 774 587  | -838 163    |
| EPC & O&M kostnader                   |       | -2 551 315  | -59 540 284 |
| EBITDA                                |       | -608 504    | 43 116      |
| Avskrivinger                          | 6     | -226 420    | -4 873 230  |
| Ordinære avskrivninger                |       | -140 101    | -70 463     |
| Nedskrivning EAM Myanmar              |       | -86 319     | -4 802 767  |
| Driftresultat                         |       | -834 924    | -4 830 114  |
| Finansinntekter                       |       | 2 740 084   | 77 532 934  |
| Renteinntekter konsernselskaper       |       | 2 072 756   | 1 174 393   |
| Annen finansinntekt                   |       | 845         | 1 334       |
| Utbytte og gevinst ved salg av aksjer | 7     | 0           | 74 135 073  |
| Valutagevinst(agio)-urealisert        |       | 666 483     | 2 222 134   |
| Finanskostnader                       |       | -3 117 475  | -38 741 095 |
| Rentekostnad konsernselskaper         |       | 0           | -11 536 764 |
| Rentekostnad EAM Solar ASA            |       | 0           | -2 318 729  |
| Rentekostnad aksjonærlån              |       | -291 441    | -1 711 851  |
| Annen rentekostnad                    |       | -65 934     | -64 023     |
| Avsetning for fortjenested eling      | 7     | 0           | -20 000 000 |
| Annen finanskostnad                   |       | -171        | -1 000      |
| Valutatap (disagio)                   |       | -2 759 929  | -3 108 728  |
| Netto finansposter                    |       | -377 391    | 38 791 839  |
| Resultat før skatt                    |       | -1 212 315  | 33 961 725  |
| Skatt                                 | 15    | 0           | 0           |
| Resultat før disponeringer            |       | -1 212 315  | 33 961 725  |

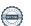

## **Balanse**

| (NOK)                          | Noter | 2021       | 2020        |
|--------------------------------|-------|------------|-------------|
| Omløpsmidler                   |       | 13 231 792 | 18 980 037  |
| Bankinnskud d                  | 8     | 12 127 101 | 12 292 241  |
| Fordringer                     | 9     | 771 222    | 3 882 868   |
| Fordringer mot datterselskaper |       | 45 499     | 2 451 777   |
| Forskuddsbetalte kostander     |       | 287 970    | 353 151     |
| Anleggsmidler                  |       | 68 134 805 | 261 778 228 |
| Aksjer i datterselskaper       | 16    | 6 545 483  | 6 545 483   |
| Aksjer i tilknyttede selskaper | 10    | 4 966 197  | 4 966 197   |
| Inntektsført utbytte           | 7     | 4 211 903  | 208 490 349 |
| Lån til datterselskaper        | 16    | 51 956 093 | 41 291 289  |
| Immatrielle eiendeler          |       | 1          | 1           |
| Andre anleggsmidler            |       | 455 128    | 484 909     |
| Eiendeler                      |       | 81 366 596 | 280 758 265 |
| Gjeld                          |       | 36 838 987 | 235 018 343 |
| Kortsiktig gjeld               | 11    | 1 838 220  | 2 782 754   |
| Leverandørgjeld                |       | 469 129    | 1 439 304   |
| Offentlige avgifter og skatt   |       | 529 711    | 649 184     |
| Annen kortsiktig gjeld         |       | 839 379    | 694 266     |
| Langsiktig gjeld               |       | 35 000 767 | 232 235 589 |
| Gjeld EAM Solar ASA            | 12    | 30 594 793 | 56 025 701  |
| Gjeld til datterselskaper      | 7     | 0          | 172 717 538 |
| Aksjonærlån                    | 13    | 4 405 974  | 3 492 350   |
| Egenkapital                    | 17    | 44 527 610 | 45 739 922  |
| Aksjekapital                   |       | 760 980    | 760 980     |
| Overkursfond                   |       | 4 895 352  | 4 895 352   |
| Opptjent egenkapital           |       | 38 871 278 | 40 083 590  |

Oslo, 29 juni 2022

Leiv Askvig Styreleder Viktor E Jakobsen Daglig leder

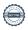

## **Noter**

#### Note 1 Regnskapsprinsipper

Årsregnskapet er satt opp i samsvar med regnskapsloven og god regnskapsskikk for små foretak under forutsetningen om fortsatt drift.

#### **Bruk av estimater**

Utarbeidelse av regnskap i samsvar med regnskapsloven krever bruk av estimater. Videre krever anvendelse av selskapets regnskapsprinsipper at ledelsen må utøve skjønn.

#### Salgsinntekter

Salg av tjenester inntektsføres etter hvert som de er levert.

Inntekter fra salg av tjenester og langsiktige byggeprosjekter resultatføres ihht. prosjektets fullføringsgrad, når utfallet av transaksjonen kan estimeres på en pålitelig måte.

Fremdriften måles som påløpte kostnader i forhold til forventede totale kostnader. Hvis prosjekters lønnsomhet ikke kan beregnes pålitelig, vil det kun være inntekter tilsvarende påløpte kostnader inntektsføres. I den perioden det blir identifisert at et prosjekt vil gi et negativt resultat, vil det estimerte tapet på kontrakten bli resultatført i sin helhet.

#### Klassifisering og vurdering av balanseposter

Eiendeler bestemt til varig eie eller bruk er klassifisert som anleggsmidler.

Anleggsmidler er vurdert til anskaffelseskost. Omløpsmidler og kortsiktig gjeld omfatter normalt poster som forfaller til betaling innen ett år etter balansedagen, samt poster som knytter seg til varekretsløpet. Omløpsmidler vurderes til laveste verdi av anskaffelseskost og antatt virkelig verdi.

Fordringer klassifiseres som omløpsmidler hvis de skal tilbakebetales i løpet av ett år. For gjeld er tilsvarende vurderingskriterier lagt til grunn. Første års avdrag på langsiktige fordringer og langsiktig gjeld klassifiseres likevel ikke som omløpsmiddel og kortsiktig gjeld.

Enkelte poster er vurdert etter andre regler. Postene det gjelder vil være blant de postene som omhandles nedenfor.

#### Immaterielle eiendeler

Utgifter til utvikling balanseføres i den grad det kan identifiseres en fremtidig økonomisk fordel knyttet til utvikling av en identifiserbar immateriell eiendel og utgiftene kan måles pålitelig. I motsatt fall kostnadsføres slike utgifter løpende. Balanseført utvikling avskrives lineært over økonomisk levetid.

#### Varige driftsmidler

Varige driftsmidler balanseføres og avskrives lineært til restverdi over driftsmidlenes forventede levetid. Ved endring i avskrivningsplan fordeles virkningen over gjenværende avskrivningstid. Vedlikehold av driftsmidler utgiftsføres løpende. Påkostninger eller forbedringer tillegges driftsmidlets kostpris og avskrives i takt med driftsmidlet. Skillet mellom vedlikehold og påkostning/forbedring regnes i forhold til driftsmidlets stand ved kjøp av driftsmidlet. Tomter avskrives ikke.

Utgifter til leie av driftsmidler kostnadsføres. Forskuddsbetalinger balanseføres som forskuddsbetalt kostnad, og fordeles over leieperioden.

#### Investeringer i andre selskaper

Investeringene i datterselskap, tilknyttet selskap og felleskontrollert virksomhet regnskapsføres etter kostmetoden.

Kostprisen økes når midler tilføres ved kapitalutvidelse, eller når det gis konsernbidrag til datterselskap.

Mottatte utdelinger resultatføres i utgangspunktet som inntekt. Utbytte/konsernbidrag fra datterselskap regnskapsføres det samme året som datterselskapet avsetter beløpet. Utbytte fra andre selskaper regnskapsføres som finansinntekt når utbyttet er vedtatt. Investeringene blir nedskrevet til virkelig verdi dersom verdifallet ikke er forbigående.

#### Fordringer

Kundefordringer og andre fordringer er oppført i balansen til pålydende etter fradrag for avsetning til forventet tap. Avsetning for tap gjøres på grunnlag av individuelle vurderinger av de enkelte fordringene.

#### Pensjoner

Premier til innskuddsbasert pensjonsordning organisert gjennom livsforsikringsselskap kostnadsføres den perioden innskuddet gjelder og inngår blant lønnskostnader i resultatregnskapet.

#### Skatt

Skattekostnaden i resultatregnskapet omfatter både periodens betalbare skatt og endring i utsatt skatt.

Utsatt skatt beregnes med 22 % på grunnlag av de midlertidige forskjeller som eksisterer mellom regnskapsmessige og skattemessige verdier, samt eventuelt ligningsmessig underskudd til fremføring ved utgangen av regnskapsåret.

Skatteøkende og skattereduserende midlertidige forskjeller som reverserer eller kan reversere i samme periode er utlignet og nettoført. Oppføring av utsatt skattefordel på netto skattereduserende forskjeller som ikke er utlignet og underskudd til fremføring, er begrunnet med antatt fremtidig inntjening. Utsatt skattefordel som kan balanseføres og utsatt skatt er oppført netto i balansen.

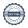

#### Valuta

Selskapets regnskapsvaluta er norske kroner.

Fordringer og gjeld i utenlandsk valuta, som ikke er sikret ved bruk av terminkontrakter, balanseføres til kursen ved regnskapsårets slutt. Kursgevinster og kurstap knyttet til varesalg og varekjøp i utenlandsk valuta føres som driftsinntekter og varekostnad.

#### Konsernkonsolidering

Selskapet faller inn under reglene for små foretak og konsernregnskap er ikke utarbeidet i samsvar med regnskapslovens § 3-2, 4. ledd.

Note 2 Datterselskaper og tilknyttede selskaper

| Selskaper                      | Eierandel | Kontor     |
|--------------------------------|-----------|------------|
| Operative datterselskaper      |           |            |
| Energeia Seval Skog AS         | 100%      | Gjøvik     |
| Energeia Italy Holding AS      | 100%      | Oslo       |
| EAM Netherlands BV             | 100%      | Leeuwarden |
| EAM Leeuwarden BV              | 100%      | Leeuwarden |
| EAM Energeia GmbH              | 100%      | Erfurt     |
| Energeia Italy Srl             | 100%      | Milano     |
| Energeia Italy Holding Srl     | 100%      | Milano     |
| Energeia Singapore Pte Ltd (*) | 100%      | Singapore  |

| Selskaper avhendet i 2020 & 2021 |      |        |
|----------------------------------|------|--------|
| Energeia Varmo Srl               | 100% | Milano |
| Energeia Codroipo Srl            | 100% | Milano |
| EAM Myanmar Ltd                  | 40%  | Yangon |

Ved utgangen av 2021 hadde Energeia AS 8 datterselskaper i operasjon.

Energeiagruppen har kun ansatte i Energeia AS og Energeia Italy Srl. De ansatte i Nederland er ansatt i selskapet TSC Leeuwarden BV, eiet av Jakobsen Energia AS.

De øvrige datterselskapene er å anse som spesialforetak.

Selskapene Energeia Varmo Srl og Energeia Codroipo Srl ble solgt den 30. april 2020 i forbindelse med salget av solkraftverkene Varmo og Codroipo.

Aksjene i det tilknyttede selskapet EAM Myanmar Ltd ble nedskrevet og avtalt overført til ny eier i 2021 som konsekvens av militærkuppet i Myanmar den 1. februar 2021 (se note 6).

(\*) Fullt navn er Energeia Asset Management Singapore Pte.

#### Note 3 Kraftproduksjon

Selskapet er involvert via datterselskaper i 3 solkraftverk.

Solkraftverket Drachtsterweg i Leeuwarden, Nederland, er eiet 100% av Energeia via datterselskaper og har en installert kapasitet på  $12MW_{\text{pDC}}$ . Solkraftverket ble bygget og satt i drift i 2020 og hadde sitt første fulle driftsår i 2021.

Solkraftverket har en langsiktig salgsavtale for elektrisitet med den Nederlandske stat, og kraftverket er finansiert med bl.a. lån fra Hamburg Commercial Bank. Energeia AS var EPC-leverandør av Drachtsterweg solkraftverk og har det operative driftsansvaret for kraftverket gjennom en driftsavtale («operation & maintenance»).

Prosjektet Drachtsterweg ble opprinnelig utviklet av Jakobsen Energia AS via datterselskapet TSC Leeuwarden BV. Rettighetene til prosjektet ble overført vederlagsfritt til Energeia AS i 2016/2017 som ledd i å styrke selskapet.

Energeia har bygget to mindre solkraftverk på øya Pahtaw Pahtet utenfor Myeik, Myanmar. Solkraftverkene i Myanmar er eiet gjennom en langsiktig operasjonell leasingavtale i Singapore hvor Energeia Asset Management Singapore Pte. Ltd. er utleier.

| Kraftverk og kraftproduksjon | 2021   | 2020   |
|------------------------------|--------|--------|
| Kraftproduksjon (MWh)        | 11 583 | 4 920  |
| Drachtsterweg - Nederland    | 11 146 | 4 455  |
| Myeik - Myanmar              | 436    | 466    |
| Kapasitet (kW)               | 12 441 | 12 441 |
| Drachtsterweg - Nederland    | 12 130 | 12 130 |
| Myeik - Myanmar              | 311    | 311    |

#### Note 4 Inntekter

| NOK                       | 2021       | 2020       |
|---------------------------|------------|------------|
| Inntekter                 | 19 145 899 | 75 287 411 |
| EPC inntekter             | 5 093 283  | 63 075 085 |
| EAM Solar ASA forvaltning | 9 852 034  | 7 647 447  |
| O&M inntekter             | 1 162 286  | 83 270     |
| Konsernintern inntekt     | 2 921 502  | 4 344 177  |
| Andre inntekter           | 116 794    | 137 433    |

Selskapets EPC-inntekter kommer fra bygging og drift av Drachtsterweg solkraftverk.

I september 2021 oppnådde EAM Leeuwarden BV forlengelse av driftstillatelsen for solkraftverket til 25 år. Dette medførte fakturering av det siste beløp under EPC-kontrakten på NOK 5 millioner i 2021. O&M inntekter er i sin helhet knyttet til solkraftverket Drachtsterweg og inkluderer kostnader for arbeid utført av tredjepart.

Konserninterne inntekter i 2021 er i hovedsak knyttet til avsetning på ca. NOK 1,9 millioner for fakturerbare inntekter knyttet til prosjektutvikling i Norge. Inntektene vil bli fakturert til spesialforetak som etableres for norske solkraftverk som ledd i investering i prosjektutvikling.

Forvaltningen av EAM Solar ASA fra Energeia AS i Oslo ble fakturert med NOK 9,85 millioner i 2021.

Det ble utført totalt 9 174 timeverk av ansatte i Energeia gruppen i forvaltning av EAM Solar ASA, hvorav 7 232 timeverk av ansatte i Oslo.

Av timeverkene i Oslo var 57% knyttet til juridiske prosesser og 43% knyttet til teknisk drift, administrasjon mm.

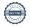

#### Note 5 Lønns- og personalkostnader

| NOK                         | 2021       | 2020       |
|-----------------------------|------------|------------|
| Lønns- og personalkostnader | 12 582 992 | 13 055 557 |
| Lønn og feriepenger         | 4 558 421  | 4 714 725  |
| Honorarer                   | 6 557 197  | 7 047 445  |
| Arbeidsgiveravgift          | 723 351    | 693 483    |
| Pensjon og forsikring       | 599 214    | 572 082    |
| Andre personalkostnader     | 144 809    | 27 822     |

Ved årsslutt 2021 har Energeia AS 9 ansatte, hvorav 3 er ansatt på langsiktige engasjementsavtaler. Arbeidssted for alle ansatte er selskapets kontor på Bryggetorget 7, 0250 Oslo.

Selskapet er pliktig til å ha tjenestepensjonsordning etter lov om obligatorisk tjenestepensjon. Selskapets pensjonsordning tilfredsstiller lovens krav.

Daglig leder, Viktor E Jakobsen, fakturerer Energeia AS for honorar og utlegg via selskapet Jakobsen Energia AS med grunnlag i langsiktig engasjementsavtale. Det ble fakturert NOK 3 297 492 i honorar og NOK 92 643 for utlegg i 2021. Viktor E Jakobsen eier 48% av Jakobsen Energia AS.

#### Note 6 Avskrivning og nedskrivning

| NOK                         | 2021    | 2020      |
|-----------------------------|---------|-----------|
| Avskrivning og nedskrivning | 226 420 | 4 873 230 |
| Ordinære avskrivninger      | 140 101 | 70 463    |
| Nedskrivning EAM Myanmar    | 86 319  | 4 802 767 |

Det er i 2021 bokført ordinære avskrivinger på maskiner og inventar, samt siste nedskrivning av utestående fordring mot EAM Myanmar Ltd.

I forbindelse med militærkuppet i Myanmar i 2021 besluttet selskapet å nedskrive investeringer og lån til selskapet EAM Myanmar Ltd med totalt NOK 4,8 millioner.

#### Note 7 Salg av virksomhet og utbytte

Selskapet inntektsførte i 2020 et betydelig utbytte fra datterselskapet Energeia Italy Holding AS. Utbytte kom som følge av salget av selskapene Energeia Varmo Srl og Energeia Codroipo Srl.

Netto utbytte før avsetning for fortjenestedeling med EAM Solar ASA var ca. NOK 74 millioner. Brutto utbytte var ca. NOK 208 millioner og nedskrivning av aksjer i datterselskapet var ca. NOK 136 millioner.

Salget ble gjennomført den 30. april 2020 med finansiell virkning den 1. januar 2020. I forbindelse med salget påtok Energeia AS seg garantiforpliktelser mot kjøper (Solis Srl) tilsvarende 20% av brutto salgspris, ca. NOK 40 millioner. Garantiforpliktelsene, med unntak for skattemessige forhold, bortfaller i 2022. Selskapet har per juni 2022 ikke mottatt krav fra kjøper under garantiforpliktelsene.

I perioden mellom finansiell salgsdato og kontantoppgjør for salget realiserte Selskapet en valutagevinst på ca. NOK 25 millioner som ble bokført i 2020.

Selskapet har avsatt NOK 20 millioner i fortjenestedeling med EAM Solar ASA ihht. kjøpsavtalen av 2019.

#### Note 8 Bankinnskudd

Selskapet har ved årsslutt NOK 12,1 millioner i bankinnskudd. Av dette er NOK 10,6 millioner bundne midler knyttet til skattemessige garantiforpliktelser mot Solis Srl ifbm. salget av Varmo og Codroipo i 2020. Ca. NOK 5 millioner blir frigitt i 2022 og de øvrige bundne midlene blir frigitt stykkevis med siste frigivelse i 2025.

Energeia AS med datterselskaper hadde totale bankinnskudd på ca. NOK 19,4 millioner ved årsslutt, hvorav NOK 15,9 millioner var bundne.

#### Note 9 Fordringer

Utestående fordringer er vesentlig redusert grunnet reduksjon i mellomværende med EAM Solar ASA.

#### Note 10 Aksjer i tilknyttede selskaper

EAM Solar ASA vurderes som et tilknyttet selskap da direkte og indirekte aksjonærer i Energeia AS eier 2 726 946 aksjer i EAM Solar ASA tilsvarende en eierandel på 39,8% (inkludert Selskapets aksjer), samt med grunnlag i forvaltningsavtalen mellom Energeia AS og EAM Solar ASA.

Energeia AS eier 650 956 aksjer i EAM Solar ASA. Bokført verdi av aksjene er NOK 4 966 197. Basert på aksjekurs ved årsslutt 2021 var markedsverdien av aksjene NOK 6,8 millioner.

#### Note 11 Kortsiktig gjeld

Annen kortsiktig gjeld er gjeld til ansatte (feriepenger og honorarer).

#### Note 12 Gjeld EAM Solar ASA

Utestående mot EAM Solar ASA er ved årsslutt ca. NOK 30,6 millioner og består av tilbakeholdt betaling knyttet til fastsettelse av endelig gevinst ifbm. opphevelse av garantiforpliktelser knyttet til salget av Varmo og Codroipo.

NOK 10,6 millioner er knyttet til skatteforpliktelser som nevnt i note 9, og NOK 20 millioner er knyttet til garantiforpliktelser som beskrevet i note 7.

Frigivelse av beløpene er knyttet til opphevelse av garantiforpliktelsen Energeia AS har mot Solis Srl på totalt NOK 50 millioner ifbm. salget av Varmo og Codroipo.

#### Note 13 Aksjonærlån

| NOK                        | 2021      | 2020      |
|----------------------------|-----------|-----------|
| Aksjonærlån                | 4 405 974 | 3 492 350 |
| Jakobsen Energia AS        | 3 471 569 | 3 189 027 |
| Chold (AS Brdr Michaelsen) | 934 405   | 303 323   |

Aksjonærlånene forfaller i utgangspunktet til betaling i 2022, men er klassifisert som langsiktig gjeld da de kan være gjenstand for forlengelse.

Aksjonærlånene forrentes årlig med 10% av benyttet låneramme og kan konverteres til egenkapital på visse vilkår.

Chold/BM har gitt en samlet låneramme på NOK 2,5 millioner og Jakobsen Energia AS har gitt en samlet låneramme på NOK 10 millioner.

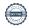

Aksjonærlånet kan konverteres til aksjer med rabatt til emisjonskurs i det tilfelle Selskapet gjennomfører en egenkapitalutvidelse.

Selskapet TSC Leeuwarden BV er eiet 100% av Jakobsen Energia AS og er den operative enheten for Selskapets virksomhet i Nederland.

Ved årsslutt 2021 var den samlede lånefinansieringen fra Jakobsen Energia AS av Selskapets norske og nederlandske virksomhet NOK 9 064 408 før påløpte renter.

#### Note 14 Hendelser etter balansedagen

Viktige hendelser etter balanse dagen er som følger;

## Samarbeidsavtale mellom Eidsivakonsernet og Energeia for utvikling av solkraftverk i Norge

Eidsivakonsernet og Energeia startet forhandlinger om samarbeid i utvikling av solkraftverk i regionene Innlandet, Oslo og Viken i 2021. I mai 2022 signerte Eidsiva og Energeia en samarbeidsavtale hvor hovedprinsippet er at Energeia eier 51% og Eidsiva 49% av større solkraftverk i samarbeidsområdet og utvikler prosjektene i felleskap på like vilkår.

Samarbeidsavtalen ansees som et viktig strategisk grep for å sikre gjennomføring av utviklingen av porteføljen av norske solkraftverk i årene som kommer.

### Betinget kjøp av ASN i Nederland

Selskapet har våren 2022 ferdigforhandlet et oppkjøp av selskapene Aardgasservice Noord BV og ASN Duurzaam BV («ASN») i Nederland.

Kjøpet er gjenstand for godkjennelse av generalforsamlingen i Energeia AS samt gjennomføring av den planlagte egenkapitalutvidelsen i selskapet.

ASN selskapene utfører installasjon og vedlikehold av energisystemer for husholdninger, bedrifter og solkraftverk. ASN har levert lønnsom drift gjennom flere tiår med en gjennomsnittlig årlig EBITDA på ca. NOK 5 millioner.

Ved siden av å bidra med positiv kontantstrøm ansees kjøpet som strategisk viktig for utviklingen av prosjektporteføljen i Nederland.

#### Note 15 Skatt

| NOK                                  | 2021       | 2020        |
|--------------------------------------|------------|-------------|
| Resultatført skatt                   | 0          | 0           |
| Betalbarskatt                        | 0          | 0           |
| Endring utsatt skattefordel          | 0          | 0           |
| Skatteplitktig inntekt               | 0          | -18 276 656 |
| Ordinært resultat før skatt          | -1 212 315 | 33 961 725  |
| Permanente forskjeller               | 140 542    | -54 084 441 |
| Endring i midlertidige forskjeller   | 4 385 944  | 1 846 060   |
| Anvendelse av fremførbrat underskudd | -3 314 171 | 0           |
| Betalbar skatt i balansen            | 0          | 0           |
| Betalbar skatt på årets resultat     | 0          | 0           |

Skatteeffekten av midlertidige forskjeller og underskudd til fremføring som har gitt opphav til utsatt skatt og utsatte skattefordeler, spesifisert på typer av midlertidige forskjeller.

| NOK                                     | 2021        | 2020        | Endring    |
|-----------------------------------------|-------------|-------------|------------|
| SUM                                     | -3 550 539  | 835 405     | 4 385 944  |
| Varige driftsmidler                     | -742 675    | -958 035    | -215 360   |
| Tilvirkningskontrakter                  | 0           | 4 595 796   | 4 595 796  |
| Fordringer                              | -2 829 891  | -2 829 891  | 0          |
| Gevinst- og tapskonto                   | 22 027      | 27 535      | 5 508      |
| Utsatt skattefordel (22%)               | 0           | 0           | 0          |
| Aksjer og andre verdipapirer            | 0           | -208 450    | -208 450   |
| Akkumulert fremførbart und erskudd      | -18 626 082 | -21 940 252 | -3 314 170 |
| Inngår ikke i beregning av utsatt skatt | 22 176 620  | 21 313 297  | -863 323   |

I henhold til god regnskapsskikk for små foretak balanseføres ikke utsatt skattefordel.

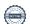

## Note 16 Investering og mellomværende med datterselskaper

| Selskaper                      | Eier                      | Investert  | Lån - fordring | EK        | Årets resultat | Egenkapital |
|--------------------------------|---------------------------|------------|----------------|-----------|----------------|-------------|
| Direkte eid                    |                           | 61 746 847 | 55 201 364     | 6 545 483 |                |             |
| Energeia Seval Skog AS         | Energeia AS               | 1 974 684  | 1 944 684      | 30 000    | -48 196        | -33 804     |
| Energeia Italy Holding AS (a)  | Energeia AS               | 4 841 903  | 4 211 903      | 630 000   | -11 177 911    | -10 547 912 |
| EAM Netherlands BV             | Energeia AS               | 43 119 437 | 38 451 554     | 4 667 883 | -5 159 337     | -12 730 296 |
| Energeia Italy Srl             | Energeia AS               | 2 480 377  | 1 262 777      | 1 217 600 | -132 336       | 1 072 527   |
| Energeia Singapore Pte Ltd (b) | Energeia AS               | 9 330 446  | 9 330 446      | 0         | -494 620       | -2 179 785  |
| Indirekte eid                  |                           |            |                |           |                |             |
| EAM Leeuwarden BV              | EAM Netherlands BV        | 27 988 797 | 22 936 982     | 5 051 816 | -246 761       | 1 644 117   |
| EAM Energeia GmbH              | EAM Netherlands BV        | 322 228    | 72 508         | 249 720   | -54 493        | 108 319     |
| Energeia Italy Holding Srl     | Energeia Italy Holding AS | 642 320    | 0              | 642 320   | 4 660 093      | 5 418 465   |
| Selskap nedskrevet i 2021      |                           |            |                |           |                |             |
| EAM Myanmar Ltd                | Energeia AS               | 0          | N.A.           | N.A.      | N.A.           | N.A.        |

### Note 17 Egenkapital og aksjonærer

### Egenkapital

| NOK                           |              |           |                   |                 |  |  |  |
|-------------------------------|--------------|-----------|-------------------|-----------------|--|--|--|
| Egenkapital                   | Aksjekapital | Overkurs  | Annen egenkapital | Sum egenkapital |  |  |  |
| Åpningsbalanse 1. jan 2021    | 76 980       | 4 895 352 | 40 767 590        | 45 739 922      |  |  |  |
| Årets resultat                |              |           | -1 212 315        | -1 212 315      |  |  |  |
| Egenkapital 31. desember 2021 | 76 980       | 4 895 352 | 39 555 275        | 44 527 607      |  |  |  |

## Aksjonærer

| Aksjonærer          | Antall aksjer |        | Ansatt              | Stilling               |
|---------------------|---------------|--------|---------------------|------------------------|
| Totalt              | 12 683        | %      |                     |                        |
| Jakobsen Energia AS | 3 333         | 26,28% | Viktor E Jakobsen   | Daglig leder           |
| Sundt AS            | 3 333         | 26,28% |                     |                        |
| Naben AS (*)        | 1 833         | 14,45% |                     |                        |
| Chold AS            | 1 150         | 9,07%  | Christian Hagemann  | Driftssjef             |
| Canica AS           | 883           | 6,96%  |                     |                        |
| Pactum AS           | 883           | 6,96%  |                     |                        |
| Jemma Invest AS     | 634           | 5,00%  | Jarl Egil Markussen | Ad ministrasjonssjef   |
| Trimtabber BV       | 634           | 5,00%  | Robert Veenstra     | Daglig leder Nederland |

Energeia AS har 8 aksjonærer hvorav 4 er selskaper tilknyttet ansatte i Energeia gruppen. (\*) Naben AS er selskap tilknyttet tidligere ansatt Audun Wickstrand Iversen.

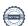

## Dyreliv på Drachtsterweg solkraftverk

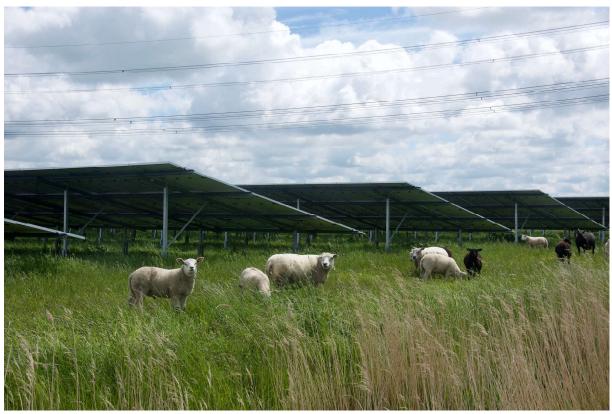

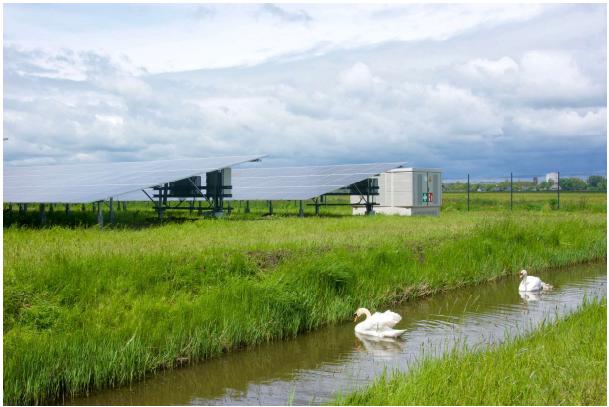

## Selskaper i Energeia gruppen

Energeia AS (Oslo)

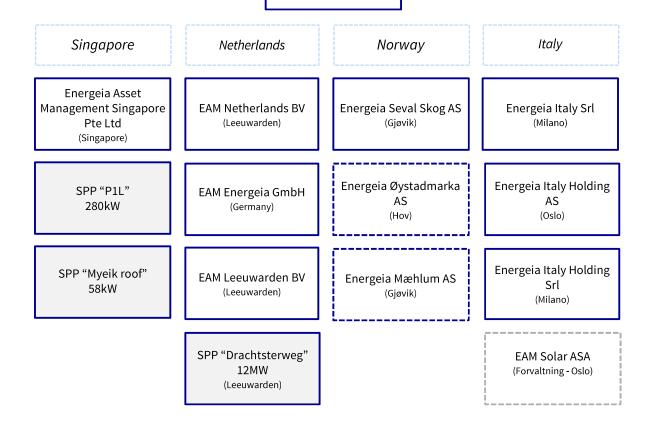

### Selskapsstruktur per juni 2022

Energeia gruppen består per juni 2022 av 10 heleide selskaper.

Det er kun ansatte i Energeia AS i Oslo og Energeia Italy Srl i Milano. De øvrige selskapene er finansielle holdingselskaper eller spesialforetak.

3 ansatte i Nederland er ansatt via TSC Leeuwarden BV, et selskap eiet 100% av Jakobsen Energia AS.

Selskapene Energeia Øystadmarka AS og Energeia Mæhlum AS er etablert i 2022 som spesialselskaper for solkraftverkene i Søndre Land kommune og på Mæhlum gård, Gjøvik.

EAM Solar ASA har ingen ansatte og forvaltes i sin helhet av ansatte i Energeia gruppen. EAM Solar ASA har 4 solkraftverk i drift i Syd-Italia hvor driftsoppgavene som utføres av Energeia gruppen.

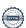

## Revisjonsberetning

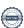

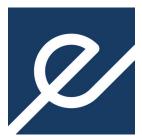

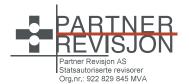

#### Til generalforsamlingen i Energeia AS

#### **UAVHENGIG REVISORS BERETNING**

#### Konklusion

Vi har revidert **Energeia AS'** årsregnskap som viser et underskudd på **NOK 1 212 315**. Årsregnskapet består av balanse per 31. desember 2021 og resultatregnskap for regnskapsåret avsluttet per denne datoen og noter til årsregnskapet, herunder et sammendrag av viktige regnskapsprinsipper.

#### Etter vår mening

- oppfyller årsregnskapet gjeldende lovkrav, og
- gir årsregnskapet et rettvisende bilde av selskapets finansielle stilling per 31. desember 2021 og av dets resultat for regnskapsåret avsluttet per denne datoen i samsvar med regnskapslovens regler og god regnskapsskikk i Norge.

#### Grunnlag for konklusjonen

Vi har gjennomført revisjonen i samsvar med de internasjonale revisjonsstandardene International Standards on Auditing (ISA-ene). Våre oppgaver og plikter i henhold til disse standardene er beskrevet nedenfor under Revisors oppgaver og plikter ved revisjonen av årsregnskapet. Vi er uavhengige av selskapet slik det kreves i lov, forskrift og International Code of Ethics for Professional Accountants (inkludert internasjonale uavhengighetsstandarder) utstedt av the International Ethics Standards Board for Accountants (IESBA-reglene), og vi har overholdt våre øvrige etiske forpliktelser i samsvar med disse kravene. Innhentet revisjonsbevis er etter vår vurdering tilstrekkelig og hensiktsmessig som grunnlag for vår konklusjon.

### **Øvrig informasjon**

Styret og daglig leder (ledelsen) er ansvarlige for øvrig informasjon som er publisert sammen med årsregnskapet. Øvrig informasjon består av «Energeia gruppen i 2021» og «Selskapet er i Energeia gruppen». Vår konklusjon om årsregnskapet ovenfor dekker ikke øvrig informasjon.

I forbindelse med revisjonen av årsregnskapet er det vår oppgave å lese øvrig informasjon. Formålet er å vurdere hvorvidt det foreligger vesentlig inkonsistens mellom den øvrige informasjonen og årsregnskapet og den kunnskap vi har opparbeidet oss under revisjonen av årsregnskapet, eller hvorvidt øvrig informasjon fremstår som vesentlig feil. Vi har plikt til å rapportere dersom øvrig informasjon fremstår som vesentlig feil. Vi har ingenting å rapportere i så henseende.

#### Ledelsens ansvar for årsregnskapet

Ledelsen er ansvarlig for å utarbeide årsregnskapet og for at det gir et rettvisende bilde i samsvar med regnskapslovens regler og god regnskapsskikk i Norge. Ledelsen er også ansvarlig for slik intern kontroll som den finner nødvendig for å kunne utarbeide et årsregnskap som ikke inneholder vesentlig feilinformasjon, verken som følge av misligheter eller utilsiktede feil.

Ved utarbeidelsen av årsregnskapet må ledelsen ta standpunkt til selskapets evne til fortsatt drift og opplyse om forhold av betydning for fortsatt drift. Forutsetningen om fortsatt drift skal legges til grunn for årsregnskapet så lenge det ikke er sannsynlig at virksomheten vil bli avviklet.

Side 1 av 2

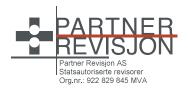

### Revisors oppgaver og plikter ved revisjonen av årsregnskapet

Vårt mål er å oppnå betryggende sikkerhet for at årsregnskapet som helhet ikke inneholder vesentlig feilinformasjon, verken som følge av misligheter eller utilsiktede feil, og å avgi en revisjonsberetning som inneholder vår konklusjon. Betryggende sikkerhet er en høy grad av sikkerhet, men ingen garanti for at en revisjon utført i samsvar med ISA-ene, alltid vil avdekke vesentlig feilinformasjon som eksisterer. Feilinformasjon kan oppstå som følge av misligheter eller utilsiktede feil. Feilinformasjon blir vurdert som vesentlig dersom den enkeltvis eller samlet med rimelighet kan forventes å påvirke økonomiske beslutninger som brukerne foretar basert på årsregnskapet.

Som del av en revisjon i samsvar med ISA-ene, utøver vi profesjonelt skjønn og utviser profesjonell skepsis gjennom hele revisjonen. I tillegg:

- identifiserer og vurderer vi risikoen for vesentlig feilinformasjon i årsregnskapet, enten det skyldes misligheter eller utilsiktede feil. Vi utformer og gjennomfører revisjonshandlinger for å håndtere slike risikoer, og innhenter revisjonsbevis som er tilstrekkelig og hensiktsmessig som grunnlag for vår konklusjon. Risikoen for at vesentlig feilinformasjon som følge av misligheter ikke blir avdekket, er høyere enn for feilinformasjon som skyldes utilsiktede feil, siden misligheter kan innebære samarbeid, forfalskning, bevisste utelatelser, uriktige fremstillinger eller overstyring av intern kontroll.
- opparbeider vi oss en forståelse av den interne kontroll som er relevant for revisjonen, for å utforme revisjonshandlinger som er hensiktsmessige etter omstendighetene, men ikke for å gi uttrykk for en mening om effektiviteten av selskapets interne kontroll.
- evaluerer vi om de anvendte regnskapsprinsippene er hensiktsmessige og om regnskapsestimatene og tilhørende noteopplysninger utarbeidet av ledelsen er rimelige.
- konkluderer vi på hensiktsmessigheten av ledelsens bruk av fortsatt drift-forutsetningen ved avleggelsen av årsregnskapet, basert på innhentede revisjonsbevis, og hvorvidt det foreligger vesentlig usikkerhet knyttet til hendelser eller forhold som kan skape tvil av betydning om selskapets evne til fortsatt drift. Dersom vi konkluderer med at det eksisterer vesentlig usikkerhet, kreves det at vi i revisjonsberetningen henleder oppmerksomheten på tilleggsopplysningene i årsregnskapet, eller, dersom slike tilleggsopplysninger ikke er tilstrekkelige, at vi modifiserer vår konklusjon om årsregnskapet og årsberetningen. Våre konklusjoner er basert på revisjonsbevis innhentet inntil datoen for revisjonsberetningen. Etterfølgende hendelser eller forhold kan imidlertid medføre at selskapet ikke fortsetter driften.
- evaluerer vi den samlede presentasjonen, strukturen og innholdet i årsregnskapet, inkludert tilleggsopplysningene, og hvorvidt årsregnskapet gir uttrykk for de underliggende transaksjonene og hendelsene på en måte som gir et rettvisende bilde.

Vi kommuniserer med styret blant annet om det planlagte omfanget av revisjonen og til hvilken tid revisjonsarbeidet skal utføres. Vi utveksler også informasjon om forhold av betydning som vi har avdekket i løpet av revisjonen, herunder om eventuelle svakheter av betydning i den interne kontrollen.

Oslo, 30. juni 2022

PARTNER REVISJON AS

Fredrik Høijord Statsautorisert revisor (elektronisk signert)